# **1 Tipos simples**

# **1.1 Sumario**

- [1](#page-0-0) [Elementos XSD](#page-0-0)
	- ♦ [1.1](#page-0-1) [Definindo un elemento simple](#page-0-1)
	- ♦ [1.2](#page-0-2) [Valores fixos e por defecto para elementos simples](#page-0-2)
- [2](#page-1-0) [Atributos XSD](#page-1-0)
	- ♦ [2.1](#page-1-1) [Que é un atributo?](#page-1-1)
	- ♦ [2.2](#page-1-2) [Como definir un atributo](#page-1-2)
	- ♦ [2.3](#page-1-3) [Valores fixos e por defecto nos atributos](#page-1-3)
	- ♦ [2.4](#page-1-4) [Atributos opcionais e requiridos](#page-1-4)
	- ♦ [2.5](#page-1-5) [Restricións nos atributos](#page-1-5)
- [3](#page-2-0) [Restricións XSD](#page-2-0)
	- ♦ [3.1](#page-2-1) [Restricións en valores](#page-2-1)
	- ♦ [3.2](#page-2-2) [Restricións nun conxunto de valores](#page-2-2)
	- ♦ [3.3](#page-3-0) [Restricións nunha serie de valores](#page-3-0)
	- ♦ [3.4](#page-3-1) [Outras restricións nunha serie de valores](#page-3-1)
	- ♦ [3.5](#page-4-0) [Restricións de lonxitude](#page-4-0)
	- ♦ [3.6](#page-4-1) [Restricións para tipos de datos](#page-4-1)

# <span id="page-0-0"></span>**1.2 Elementos XSD**

Os Schemas XML definen os elementos dos arquivos XML.

Un **elementos simple** é un elemento XML que contén soamente texto. Non pode conter calquera outros elementos ou atributos.

# <span id="page-0-1"></span>**1.2.1 Definindo un elemento simple**

A sintaxe para definir un elemento simple nun XSD é:

<xs:element name="xxx" type="yyy"/>

Onde xxx é o nome do elemento e yyy é o tipo de datos do elemento.

Os Schemas XML teñen unha morea de tipos de datos. Os máis comúns son:

- xs:string
- xs:decimal
- xs:integer
- xs:boolean
- xs:date
- xs:time

#### <span id="page-0-2"></span>**1.2.2 Valores fixos e por defecto para elementos simples**

Os elementos simples poden ter un valor por defecto ou un valor fixo.

O **valor por defecto** é asignado automaticamente ó elemento cando non se especifica outro valor. No seguinte código de exemplo o valor por defecto é vermello:

```
<xs:element name="color" type="xs:string" default="vermello"/>
```
Un **valor fixo** é asignado automaticamente ó elemento e non se pode especificar outro valor diferente. No seguinte exemplo o valor fixo é "vermello":

```
<xs:element name="color" type="xs:string" fixed="vermello"/>
```
# <span id="page-1-0"></span>**1.3 Atributos XSD**

Todos os atributos son declarados como tipos simples.

## <span id="page-1-1"></span>**1.3.1 Que é un atributo?**

Os elementos simples non poden ter atributos. Si un elemento ten atributos entón será considerado un elemento complexo. Pero o atributo en si mesmo é sempre declarado como un tipo simple.

### <span id="page-1-2"></span>**1.3.2 Como definir un atributo**

A sintaxe para definir un atributo é:

```
<xs:attribute name="xxx" type="yyy"/>
```
onde xxx é o nome do atributo e yyy especifica o tipo de datos do atributo.

Os Schemas XML teñen un montón de tipos de datos predefinidos. Os máis comúns son:

- xs:string
- xs:decimal
- xs:integer
- xs:boolean
- xs:date
- xs:time

#### Exemplo:

```
<apelido idioma="ES">Losada</apelido>
```
E aquí está a correspondente definición do atributo:

```
<xs:attribute name="idioma" type="xs:string"/>
```
#### <span id="page-1-3"></span>**1.3.3 Valores fixos e por defecto nos atributos**

Os atributos poden ter un valor por defecto ou un valor fixo.

O valor por defecto será asignado cando non se especifique ningún outro valor.

No seguinte exemplo o valor por defecto é "ES":

<xs:attribute name="idioma" type="xs:string" default="ES"/>

Para asignar un valor fixo empregamos a palabra fixed, e non poderemos especificar outro valor. No seguinte exemplo o valor fixo é "ES":

<xs:attribute name="idioma" type="xs:string" fixed="ES"/>

#### <span id="page-1-4"></span>**1.3.4 Atributos opcionais e requiridos**

Os atributos son opcionais por defecto. Para especificar cun atributo é requirido ou obrigatorio, temos que empregar o atributo "use":

<xs:attribute name="idioma" type="xs:string" use="required"/>

#### <span id="page-1-5"></span>**1.3.5 Restricións nos atributos**

Cando un elemento XML ou atributo ten un tipo de datos definido, está engadindo restricións no elemento ou no contido do atributo.

Por exemplo si un elemento ten un tipo de datos "xs:date" e contén unha cadea como "Ola mundo", o elemento non validará.

Si desexamos engadir restricións dun determinado tipo a un atributo, como por exemplo que o valor sexa un número decimal maior que 1 poderémolo facer empregando restricións.

Neste exemplo temos un atributo de nome cantidade que pode almacenar números decimais, no cal lle indicamos que o valor máis pequeno que se pode introducir será 1.

```
<xs:attribute name="cantidade">
 <xs:simpleType>
     <xs:restriction base="xs:decimal">
             <xs:minInclusive value="1"/>
   </xs:restriction>
 </xs:simpleType>
</xs:attribute>
```
Máis información das restricións nos Schemas XSD a continuación.

# <span id="page-2-0"></span>**1.4 Restricións XSD**

As restricións son usadas para definir os valores aceptables para os elementos XML ou os atributos.

### <span id="page-2-1"></span>**1.4.1 Restricións en valores**

O seguinte exemplo define un elemento chamado idade cunha restrición. O valor da idade non pode ser menos que 0 ou maior que 120:

```
<xs:element name="idade">
 <xs:simpleType>
   <xs:restriction base="xs:integer">
     <xs:minInclusive value="0"/>
     <xs:maxInclusive value="120"/>
   </xs:restriction>
 </xs:simpleType>
</xs:element>
```
# <span id="page-2-2"></span>**1.4.2 Restricións nun conxunto de valores**

Para limitar o contido dun elemento XML a un conxunto aceptable de valores, empregaremos a restrición **enumeration**.

Por exemplo, neste código definimos un elemento chamado "coche" cunha restrición. Os únicos valores aceptables son: BMW, Audi, Golf:

```
<xs:element name="coche">
 <xs:simpleType>
   <xs:restriction base="xs:string">
     <xs:enumeration value="BMW"/>
     <xs:enumeration value="Audi"/>
     <xs:enumeration value="Golf"/>
   </xs:restriction>
 </xs:simpleType>
</xs:element>
```
#### O exemplo anterior tamén se podería escribir así:

```
<xs:element name="coche" type="TipoCoche"/>
<xs:simpleType name="TipoCoche">
 <xs:restriction base="xs:string">
   <xs:enumeration value="BMW"/>
   <xs:enumeration value="Audi"/>
   <xs:enumeration value="Golf"/>
 </xs:restriction>
</xs:simpleType>
```
**NOTA**: neste caso o tipo de datos "TipoCoche" poderá ser empregado por outros elementos xa que non forma parte do elemento "coche".

## <span id="page-3-0"></span>**1.4.3 Restricións nunha serie de valores**

Para limitar o contido dun elemento XML a unha serie de números ou letras, empregaremos a restrición **pattern**.

O seguinte exemplo define o elemento letra cunha restrición. Os únicos valores aceptables son UNHA das letras do abecedario entre a-z (en minúsculas):

```
<xs:element name="letra">
 <xs:simpleType>
   <xs:restriction base="xs:string">
     <xs:pattern value="[a-z]"/>
   </xs:restriction>
 </xs:simpleType>
</xs:element>
```
O seguinte exemplo define unha elemento chamado "iniciais" cunha restrición. O único valor aceptado son 3 letras en maiúsculas dende a ata z:

```
<xs:element name="iniciais">
 <xs:simpleType>
   <xs:restriction base="xs:string">
     <xs:pattern value="[A-Z][A-Z][A-Z]"/>
   </xs:restriction>
 </xs:simpleType>
</xs:element>
```
O seguinte exemplo define de novo outro elemento chamado "iniciais" cunha restrición. Soamente se aceptan 3 letras en maiúsculas ou minúsculas dende a ata z:

```
<xs:element name="iniciais">
 <xs:simpleType>
   <xs:restriction base="xs:string">
     <xs:pattern value="[a-zA-Z][a-zA-Z][a-zA-Z]"/>
   </xs:restriction>
 </xs:simpleType>
</xs:element>
```
O seguinte exemplo define un elemento chamado "opcion" cunha restrición. Soamente se acepta UNHA das seguintes letras: x, y ou z:

```
<xs:element name="opcion">
 <xs:simpleType>
   <xs:restriction base="xs:string">
     <xs:pattern value="[xyz]"/>
   </xs:restriction>
 </xs:simpleType>
</xs:element>
```
O seguinte exemplo define un elemento chamado identificador cunha restrición. Soamente se aceptan 5 díxitos en secuencia, e cada díxito estará no rango de 0 ata 9:

```
<xs:element name="identificador">
 <xs:simpleType>
   <xs:restriction base="xs:integer">
     <xs:pattern value="[0-9][0-9][0-9][0-9][0-9]"/>
   </xs:restriction>
 </xs:simpleType>
</xs:element>
```
# <span id="page-3-1"></span>**1.4.4 Outras restricións nunha serie de valores**

O seguinte exemplo define un elemento chamado "letras" cunha restrición. O valor aceptado pode ser 0 ou máis ocorrencias das letras do abecedario en minúsculas:

```
<xs:element name="letras">
 <xs:simpleType>
   <xs:restriction base="xs:string">
     <xs:pattern value="([a-z])*"/>
   </xs:restriction>
 </xs:simpleType>
```
</xs:element>

O seguinte exemplo define un elemento chamado sexo cunha restrición. Os únicos valores aceptados son home ou muller:

```
<xs:element name="sexo">
 <xs:simpleType>
   <xs:restriction base="xs:string">
     <xs:pattern value="home|muller"/>
   </xs:restriction>
 </xs:simpleType>
</xs:element>
```
O seguinte exemplo define un elemento chamado "contrasinal" cunha restrición. Debe ter exactamente 8 caracteres, en minúsculas ou maiúsculas con letras de a-z ou números 0-9:

```
<xs:element name="contrasinal">
 <xs:simpleType>
   <xs:restriction base="xs:string">
     <xs:pattern value="[a-zA-Z0-9]{8}"/>
   </xs:restriction>
 </xs:simpleType>
</xs:element>
```
# <span id="page-4-0"></span>**1.4.5 Restricións de lonxitude**

Para limitar a lonxitude dun valor nun elemento, podemos empregar as restricións maxLength, minLength e length.

O seguinte exemplo amosa un elemento chamado "contrasinal" cunha restrición. O valor debe ter exactamente 8 caracteres:

```
<xs:element name="contrasinal">
 <xs:simpleType>
   <xs:restriction base="xs:string">
     <xs:length value="8"/>
   </xs:restriction>
 </xs:simpleType>
</xs:element>
```
O seguinte exemplo define outro elemento "contrasinal" cunha restrición. O valor debe ter como mínimo 5 caracteres e como máximo 8 caracteres:

```
<xs:element name="contrasinal">
 <xs:simpleType>
   <xs:restriction base="xs:string">
     <xs:minLength value="5"/>
     <xs:maxLength value="8"/>
   </xs:restriction>
 </xs:simpleType>
</xs:element>
```
# <span id="page-4-1"></span>**1.4.6 Restricións para tipos de datos**

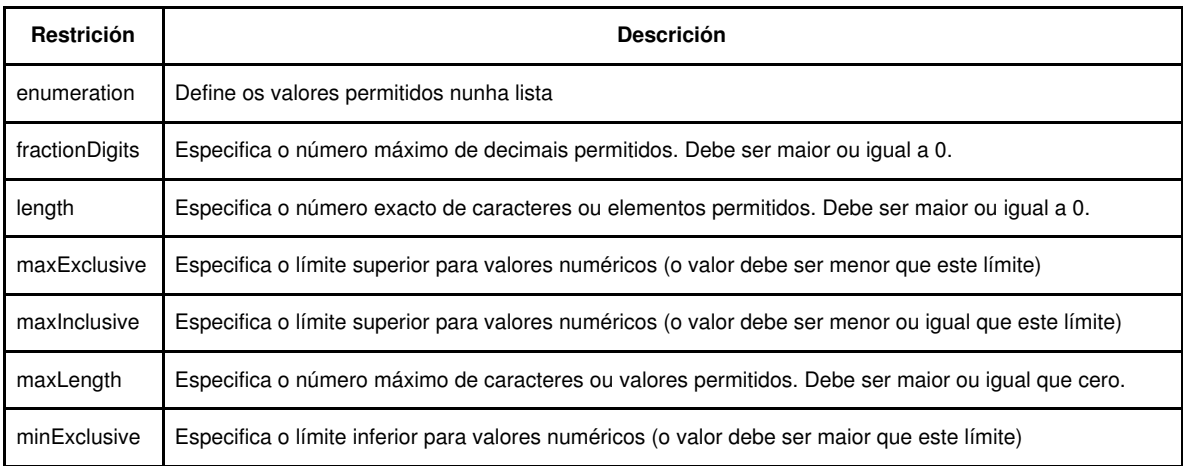

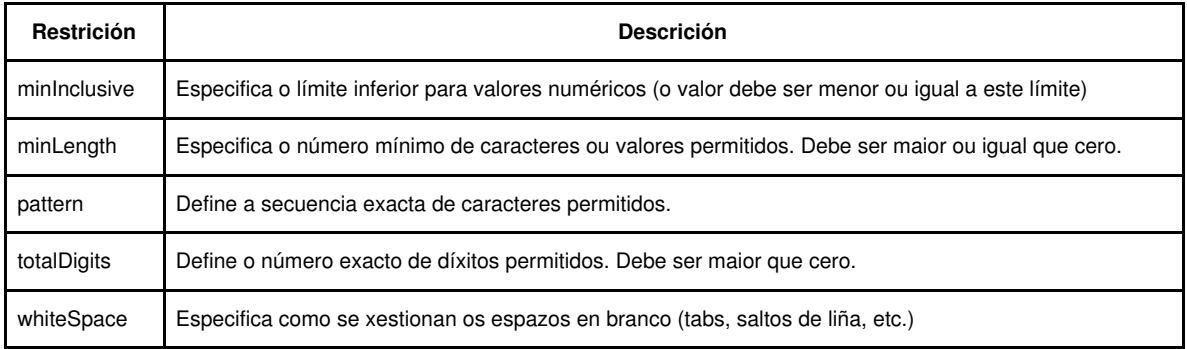